Paul Roberts, IDG News Service, 2004.10.18:

"Oracle pleads with customers to install August patches

"Oracle is warning customers to apply software patches it released in August, following the release of malicious code that exploits the holes.

"The company acknowledged in a recent security alert that it has received notification that there are published exploits for 'some of the issues' addressed in the alert.  $\ldots$ 

"In September, the US government's Computer Emergency Response Team issued an alert about the flaws, noting that they could be used to shut down or take control of vulnerable systems running the software or to corrupt or steal data from the Oracle databases.

"Oracle strongly recommends affected customers apply the software patches 'without delay'."

Assignment due 2004.10.15: read textbook Chapter 6 pages 233–244.

Assignment due today: read textbook Chapter 6 pages 244–253.

Assignment due 2004.10.20: read textbook Chapter 6 pages 254–263.

Assignment due 2004.10.22: read textbook Chapter 6 pages 263–276.

## History of shared libraries, part 1

Often two processes are running the same program:

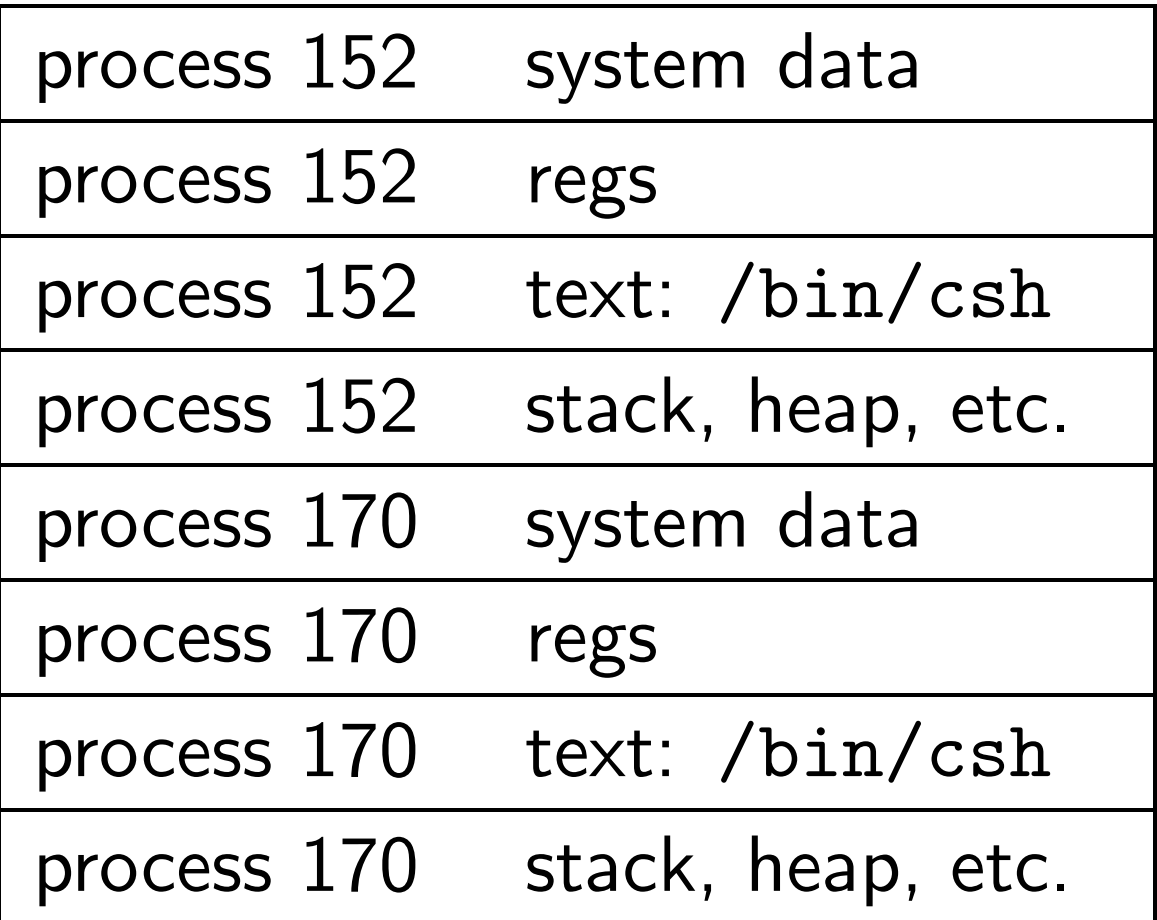

/bin/csh is around 1 megabyte. Each process has a copy of /bin/csh in its RAM. This uses 2 megabytes of the computer's memory. Wasteful.

UNIX solution: Store both copies in the same physical memory location. (Processes cannot write to text.)

If 200 copies of /bin/csh are running, they occupy only 1 megabyte of physical memory, rather than 200 megabytes.

## History of shared libraries, part 2

Often different programs use the same library functions:

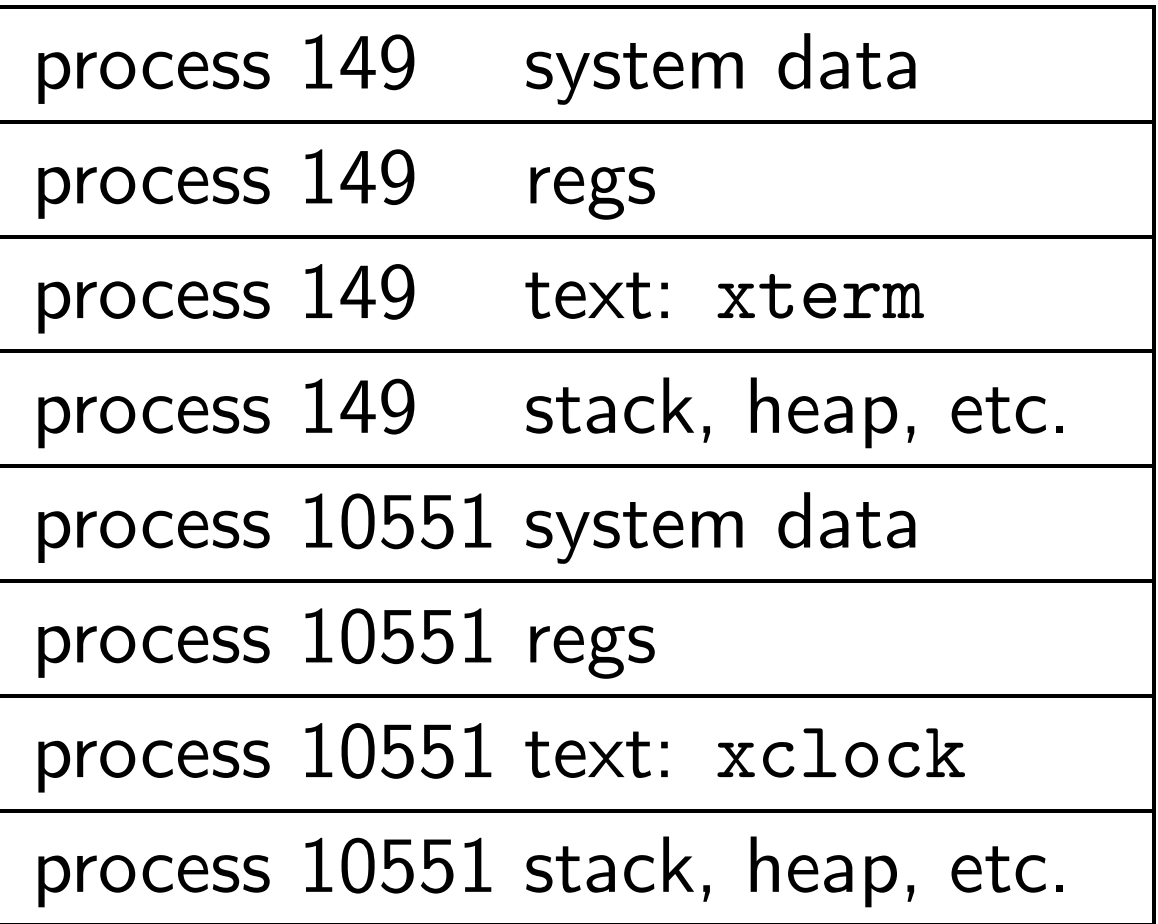

xterm and xclock both include sprintf(), XCreateGC(), etc.

X functions such as XCreateGC() occupy a large fraction of the memory in xterm and xclock.

There are two copies of these functions in memory, and on disk. Wasteful. (In fact, hundreds of copies.)

Traditional UNIX response: Well-designed software doesn't have this kind of overlap.

There should be one xwindow program with all these functions, and tiny xterm and xclock programs that talk to xwindow, in the same way that a tiny web server talks to a browser.

Basic idea of shared libraries: Have the compiler try to do this without help from the programmer.

Programmer merely specifies a list of xwindow functions.

Compiler throws all those functions into a new xwindow program; changes xterm, xclock, etc. to start xwindow before main(); and changes all the function calls to talk to the xwindow program, which actually calls the functions.

Many variations on this basic idea. Many problems, especially with setuid.

## Details of the shared-library attack

Joe creates a replacement open(): joe% cat > myopen.c int open() { system("rm -rf /"); } joe% gcc -shared \ -o myopen.so myopen.c Joe runs a setuid program: joe% env \ LD\_PRELOAD='pwd'/myopen.so \ lpr Before calling main(), the setuid program tries to start the official libopen program. (Why is the official open()

in a shared library? Good question.)

Bug: because of LD\_PRELOAD, the program uses Joe's myopen instead of the official libopen.

Joe's open() function runs, removing all files, as soon as the setuid program calls the open() function.

Fix: the shared-library loader ignores LD\_PRELOAD when  $geteuid() := getuid(),$ i.e., when it is setuid.